## \_About\_roles,\_security,\_and\_permissions\_Intro\_v1

RescueGroups.org's security features allow you to grant restricted access to the features of your service to other members of your organization.

When your account was created, one person was given full administrative (Site Admin) permissions. That person can then grant permission to other volunteers.

For example, one of your volunteers may need to add new animals but does not need to add animal Journal entries or add new News items. You can give that user only the permissions he or she needs to do their job.

A *role* is a task a volunteer performs; *permissions* give them the capability to do the task and are connected to the role. Roles are assigned to a volunteer's **User Login Account**.

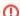

## **IMPORTANT**

Depending on the service you are using, you may be able to make use of all or only some of the roles and permissions outlined in this chapter. If you are having trouble with any of this information, please fill out a support ticket so that we can help you.

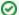

## Where do I find it?

You can assign roles to the User Login Accounts of your volunteers by going to Contacts > User Login Accounts.

| Contacts                                                                    | Website | Features                                                                                                    |
|-----------------------------------------------------------------------------|---------|----------------------------------------------------------------------------------------------------|
| Contact List Add a Contact Groups Volunteers Submitted Form User Login Acco | ounts C | doptions conations cournals Entries deet Requests deminders sponsorships folunteer Hours folunteer Journals Vaiting Lists |